#### **DOI 10.12851/EESJ201406C06ART06**

*Roiada A. Ibrahim Al-Hajali, master student, Belgorod State Technologocal University, Diala University, Iraq*

# **A Study of Some Methods for the Approximate Calculation of Definite Integrals Using Computers**

*Key words: approximate calculation, definite integrals, computers.*

*Annotation: Numerical integral calculus is often used in mathematics when solving a number of actual physical and technical problems encountered certain integrals of functions, primitives which cannot be expressed in terms of elementary functions. In addition, the applications have to deal with definite integrals themselves integrands which are not elementary. This necessitates the use of approximate methods for evaluating definite integrals.*

Численное интегральное исчисление — часто используемая тема в математике. При решении ряда актуальных физических и технических задач встречаются определенные интегралы от функций, первообразные которых не выражаются через элементарные функции. Кроме того, в приложениях приходится иметь дело с определенными интегралами, сами подынтегральные функции которых не являются элементарными. Это приводит к необходимости использования приближенных методов вычисления определенных интегралов.

#### **Цель работы:**

Вычислить интеграл определенной функции различными методами и изучить достоинства и недостатки каждого из них.

Для достижения поставленной цели мне потребовалось выполнить следующие **задачи:**

- Анализ литературы и информационного материала;
- Создание программ для вычисления интегралов в разных средах;
- Обработка данных с помощью Microsoft Office Excel 2007 и среде программирования Turbo Pascal (компьютерный эксперимент);
- Анализ результатов исследований и выводы.

Методы, которые были использованы в работе:

- метод моделирования
- метод сравнительного анализа аналитических и программных средств для вычисления интегралов
- метод наблюдений

## **Гипотеза исследования.**

Если изучить различные методы интегрирования в разных средах, то можно подобрать наиболее рациональный и точный метод для вычисления интегралов.

## **1. Теоретические основы проблемы.**

В математическом анализе **интегралом** функции называют расширение понятия суммы.

Процесс нахождения интеграла называется интегрированием. Этот процесс обычно используется при нахождении таких величин как площадь, объем, масса, смещение и т. д., когда задана скорость или распределение изменений этой величины по отношению к некоторой другой величине (положение, время и т. д.). (1).

# **2.1. Историческая справка.**

Интегрирование прослеживается ещё в древнем Египте, *примерно* в 1800 г. до н. э. Первым известным методом для расчёта интегралов является метод исчерпывания Евдокса (*примерно* 370 до н. э.), который пытался найти площади и объёмы, разрывая их на бесконечное множество частей, для которых площадь или объём уже известны. Этот метод был подхвачен и развит Архимедом, и использовался для расчёта площадей парабол и приближенного расчёта площади круга. Аналогичные методы были разработаны независимо в Китае в 3-м веке н. э.(7)

Следующий крупный шаг в исчисление интегралов был сделан в Ираке, в XI веке, математиком (известным как Alhazen в Европе), в своей работе «Об измерении параболического тела» он приходит к уравнению четвёртой степени. Решая эту проблему, он проводит вычисления, равносильные вычислению определённого интеграла, чтобы найти объём параболоида. Используя математическую индукцию, он смог обобщить свои результаты для интегралов от многочленов до четвёртой степени. Следующий значительный прогресс в исчислении интегралов появится лишь в XVI веке. В работах Кавальери с его методом неделимых, а также в работах Ферма, были заложены основы современного интегрального исчисления. Дальнейшие шаги были сделаны в начале XVII века Барроу и Торричелли, которые представили первые намеки на связь между интегрированием и дифференцированием.(7)

## **Обозначение**

Ньютон использовал (не везде) в качестве символа интегрирования значок квадрата (перед обозначением функции или вокруг него), но эти обозначения не получили широкого распространения. Современное обозначение неопределённого интеграла было введено Лейбницем в 1675 году. Он образовал интегральный

 $\lim_{\alpha \to 0}$  из буквы  $\lim_{\alpha \to 0}$  («длинная s») — сокращения слова лат. *summa*(тогда *fumma*, сумма). Современное обозначение определённого интеграла, с указанием пределов интегрирования, были впервые предложены Жаном Батистом Жозефом Фурье в 1819- 20 годах. (8).

# **2.2 . Аналитический способ вычисления.**

Нахождение интегралов менее формальная операция, чем вычисление производных, и она требует гораздо большего навыка. Рассмотрим три общих метода вычисления неопределённых интегралов.

Метод разложения: Суть метода заключается в том, чтобы подынтегральную функцию  $f(x)$  привести к виду  $f(x)=f1(x) \pm f2(x)$  а затем воспользоваться свойством

 $\delta$  [f1(x) ± f2(x)]dx= $\delta$  f1(x)dx ±  $\delta$  f2(x)dx.[5]

Интегрирование по частям: Пусть  $u(x)$   $w(x)$  две функции , которых существуют TROMABOTHER  $u'(x)$   $\mu v'(x)$  Torna

 $d[uv] = u \cdot dv + v \cdot du$ 

Интегрируем это соотношение:

$$
\int d\big[uv\big]=uv=\int u dv+\int v du
$$

Поэтому

$$
\int u dv = u \cdot v - \int v du \quad (5)
$$

Следует иметь ввиду, что интегрирование по частям можно проделывать несколько раз, постепенно приближаясь к табличному интегралу.

Замена переменных: Приём, называемый "заменой переменных" является, пожалуй, основным приёмом для вычисления неопределённых интегралов.

Суть метода заключается в том, чтобы вместо х ввести новую переменную t по  $\phi$ ормуле  $x=i(t)$ .

#### 2.3. Интегральное исчисление с помощью MSOffice.

Для вычисления интегралов методом прямоугольников или «вручную» требуется много времени, да и сами значения интегралов получаются неточными, так как используется грубое округление. Чтобы вычислить интеграл быстрее и с большей точностью можно использовать технические возможности компьютера.

Первым методом вычисления интегралов на компьютере я выбрал метод вычисления интеграла в среде офисного редактора MS Office Excel 2007. При работе с этой программой был использован метод прямоугольников. Суть метода в следующем: интеграл равен сумме площадей прямоугольников, где основание прямоугольника какая-либо малая величина (точность), а высота определяется по точке пересечения верхнего основания прямоугольника, которое график функции должен пересекать в середине. (6)

### 2.4. Способы вычисления интегралов в среде программирования Turbo Pascal.

Следующий метод интегрирования с использованием компьютера - метод вычисления интегралов в среде программирования Turbo Pascal. Здесь были рассмотрены два варианта вычисления интегралов с помощью данной среды программирования - метод Симпсона и метод трапеций.

Для приближённого вычисления интеграла функции  $f(x)$  используются методы приближённого интегрирования, наиболее употребительные из них основаны на

 $|v dx|$ замене интеграла конечной суммой. Для вычисления « промежуток от  $a(x_0)$  до  $b(x_n)$ разбивается на n равных частей, и для точек деления  $x_0$ ,  $x_1$ ,  $x_2$ ,  $x_3$ , ...,  $x_{n-1}$ , xn вычисляются значения интегрируемой функции у. Затем необходимо воспользоваться формулой приближённого интегрирования:

Формула трапеций:

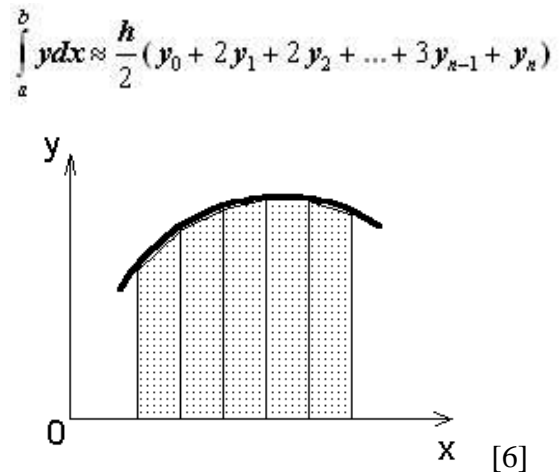

Формула Симпсона:

Разделим отрезок [a,b] на четное число равных частей n = 2m. Площадь криволинейной трапеции, соответствующей первым двум отрезкам [x0,x1] и [x1,x2], заменим площадью криволинейной (пораболической) трапеции, которая ограничена параболой, проходящей через три точки  $M(x0,y0)$ ,  $M1(x1,y1)$ ,  $M2(x2,y2)$  и имеющей ось, 11 оси Оу. Уравнение параболы с осью, ll Оу, имеет вид

$$
y = Ax*x + Bx + C.
$$

Коэффициенты А, В и С однозначно определяются по трем точкам.

Аналогичные параболы строим и для других пар отрезков. Сумма площадей параболических трапеций и даст приближенное значение интеграла.

Формула Симпсона:

$$
\int_{a}^{b} f(x)dx \approx \frac{b-a}{6m} [y_0 + y_{2m} + 2(y_2 + y_4 + ... + y_{2m-2}) + 4(y_1 + y_3 + ... + y_{2m-1})].
$$
\n(6)

#### 3. Практические исследования.

При исследовании выбранных способов вычисления интегралов был исследован метод интегрирования, среде аналитический были созданы программы  $\overline{B}$ программирования Turbo Pascal, позволяющие вычислить интеграл заданной функции

на любом отрезке. Также был исследован метод интегрирования в программе MS Office Excel.

## **3.1. Нахождение интегралов аналитическим способом.**

Вычислим интеграл 5 1  $xe^{x^2}dx$ 

Используя общие методы вычисления: замены переменных и интегрирования по частям.

ИСПОЛЬЗУЯ ООЩИЕ Методы вычисления: замены переменных и интегрирования по  
\nчастям.

\n
$$
\int_{1}^{5} xe^{x^{2}} dx = \int_{dt}^{3} dx = 2xdx \Rightarrow dx = \frac{dt}{2x} = \int_{1}^{5} \frac{xe^{t}dt}{2x} = \int_{t_{1}}^{1} \frac{Hoebie \text{ } npeđe\pi b t}{2x} = \frac{1}{2} \int_{t_{2}}^{25} e^{t} dt = \frac{1}{2} (e^{25} - e^{1})
$$

# **3.2. Интегрирование в программе MS Office Excel.**

Для нахождения определённого интеграла методом прямоугольников необходимо ввести значения подынтегральной функции *f(x)* в рабочую таблицу Excel в диапазоне  $x \in [2; 5]$  с заданным шагом  $\Delta x = 0,1$ .

- 1. Открываем чистый рабочий лист.
- 2. Составляем таблицу данных *(х* и *f(x)).* Пусть первый столбец будет значениями *х*, а второй соответствующими показателями *f(x).* Для этого в ячейку А1 вводим слово *Аргумент*, а в ячейку В1 – слово *Функция*. В ячейку А2 вводится первое значение аргумента – левая граница диапазона (*2*). В ячейку А3 вводится второе значение аргумента – левая граница диапазона плюс шаг построения (*2,1*). Затем, выделив блок ячеек А2:А3, автозаполнением получаем все значения аргумента (за правый нижний угол блока протягиваем до ячейки А32, до значения *х=5*). Далее вводим значения подынтегральной функции. В ячейку В2 необходимо записать её уравнение. Для этого табличный курсор необходимо установить в ячейку В2 и с клавиатуры ввести формулу *=A2\*EXP(A2\*A2)*. Нажимаем клавишу *Enter*. В ячейке В2 появляется *4*. Теперь необходимо скопировать функцию из ячейки В2. Автозаполнением копируем эту формулу в диапазон В2:В32. В результате должна быть получена таблица данных для нахождения интеграла.
- 3. Теперь в ячейке В33 может быть найдено приближённое значение интеграла. Для этого в ячейку В33 вводим формулу *= 0,1\*,* затем вызываем Мастер функций (нажатием на панели инструментов кнопки Вставка функции *(f(x))*. В появившемся диалоговом окне Мастер функции-шаг 1 из 2 слева в поле Категория выбираем Математические. Справа в поле Функция - функцию Сумм. Нажимаем кнопку *ОК.* Появляется диалоговое окно Сумм. В рабочее поле мышью вводим диапазон суммирования В2:В31. Нажимаем кнопку *ОК.* В ячейке В33 появляется приближённое значение искомого интеграла. (2) *Скриншот выполнения (Приложение 1)*

# **3.3. Вычисление интегралов в среде Turbo Pascal.**

Рассмотрим две программы для вычисления интегралов в среде программирования Turbo Pascal.

# **3.3.1. Метод Симпсона.**

```
Текст программы:
```

```
program simp;
var i,k,m:integer;
var a,b,c,h,s,s1,x:real;
begin
writeln('Введите пределы интегрирования через пробел');
readln(a,b);
writeln('введите кол-во отрезков');
readln(k);
x:=a; c:=1; s:=0;h:=(b-a)/k;
m:=k-1:
for i:=1 to m do
begin
x:=x+h;s:=s+(3+c)*x*exp(x*x);c:=-c;
end;
s1:=a*exp(a* a)+b*exp(b* b);s:=h*(s1+s)/3;writeln('искомое значение равно ', s:9:10);
readln;
end.
       Скриншот выполнения (Приложение 2)
```
# **3.3.2. Метод трапеций.**

```
Текст программы:
program trapeci9;
var i,n:integer;
var a,b,x,h,y1,yn,yk,s:real;
begin
writeln('Введите пределы интегрирования');
readln(a,b);
writeln('введите число отрезков');
readln(n);
h:=(b-a)/n;
```

```
y1:=0;
x:=a:
for i=1 to n-1 do
begin
x:=x+h;y1:=y1+x*exp(x*x);end:
yn:=a*exp(a* a);vk:=b*exp(b*b):s:=((yn+yk)/2+y1)*h;writeln('искомое значение равно 's:9:10);
readln:
end.
```
Скриншот выполнения (Приложение 3).

#### 3.4. Сравнительный анализ результатов.

В данной работе решена задача приближённого интегрирования функции  $\int xe^{x^2} dx$ 

методами Симпсона и трапеции, в среде табличного процессора и аналитическим метолом.

В процессе работы разработаны алгоритмы решения поставленной задачи. По этим алгоритмам на языке Турбо Паскаль 7.0. составлены и отлажены программы. В ходе тестирования были получены результаты работы метода трапеции и метода Симпсона, по которым видно, что результаты интегрирования обоими методами совпадают с достаточной точностью. Заметна лишь разница в качестве приближения интервалов.

является полностью работоспособными. Программы  $TTO$ полтверждается результатами тестированием.

Gratitudes: Я благодарю все "Министерство высшего образования и научных исследований, Ираке и Дияла University-инженерного колледжа и культурного наследия Ирака атташе в Москве и миссии отдела в Ираке", который толкнул. за их помошь и поллержку

# 4. Заключение.

В процессе работы были проработаны следующие методы вычисления определенных интегралов - в программе MicrosoftOfficeExcel 2007, с помощью среды программирования TurboPascal.

В ходе работы был сделан вывод, что использование компьютера в вычислении интегралов значительно превосходит аналитический метод. При использовании программы на языке Pascal значительно сокращается время нахождения интеграла и увеличивается точность полученного значения. Использование компьютера в интегрировании также дает возможность проследить изменение значения функции при различных значениях аргумента. Ценность методов, в которых используется компьютер заключается в том, что данный метод даёт возможность вычислить интеграл для любой функции, что не возможно при интегрировании аналитическим методом.

 Я считаю, что проблему вычисления интегралов с большой точностью можно решить с помощью рассмотренных программ, т. е. задачи, поставленные были выполнены, гипотеза подтверждена.

В процессе выполнения были закреплены практические навыки по разработке программы при помощи языка программирования TurboPascal и современных компьютерных технологий обработки информации, а также навыки в составлении текстовой документации.

#### **5. Рекомендации.**

Результаты, полученные в ходе исследования можно использовать на уроках алгебры и начала анализа при изучении темы «Интегральное исчисление» в качестве дополнительного материала.

Для наглядной демонстрации точности вычисления интегралов способами, рассмотренными в данной работе, в перспективе планируется разработать программукалькулятор для вычисления интегралов различными способами в объектноориентированной среде, например Lazarus или Visual Basic.

#### *References:*

- *1. Mordkovich AG. etc. Textbook: Algebra beginning calculus. Grade 11. Moscow.: Mnemosyne; 2008; 286.*
- *2. Vedeneyeva EA. Functions and formulas Excel 2007. Library Users. SPb.: Peter; 2008; 384.*
- *3. Ushakov DM, Jurkova TA. Pascal for students. St. Petersburg.: Peter; 2010; 256.*
- *4. FedorenkoYu. Algorithms and programs for Turbo Pascal. Training Course. St. Petersburg.: Peter; 2010- 2001; 240.*
- *5. Tuhvatov MB. Lectures on mathematics for entering higher education and self-education. Ufa: BSAU; 1995; 640.*
- *6. Samarskiya AA, Gulin AV. Numerical metody. M.: Nauka; 1989; 430.*

# *Приложение 1*

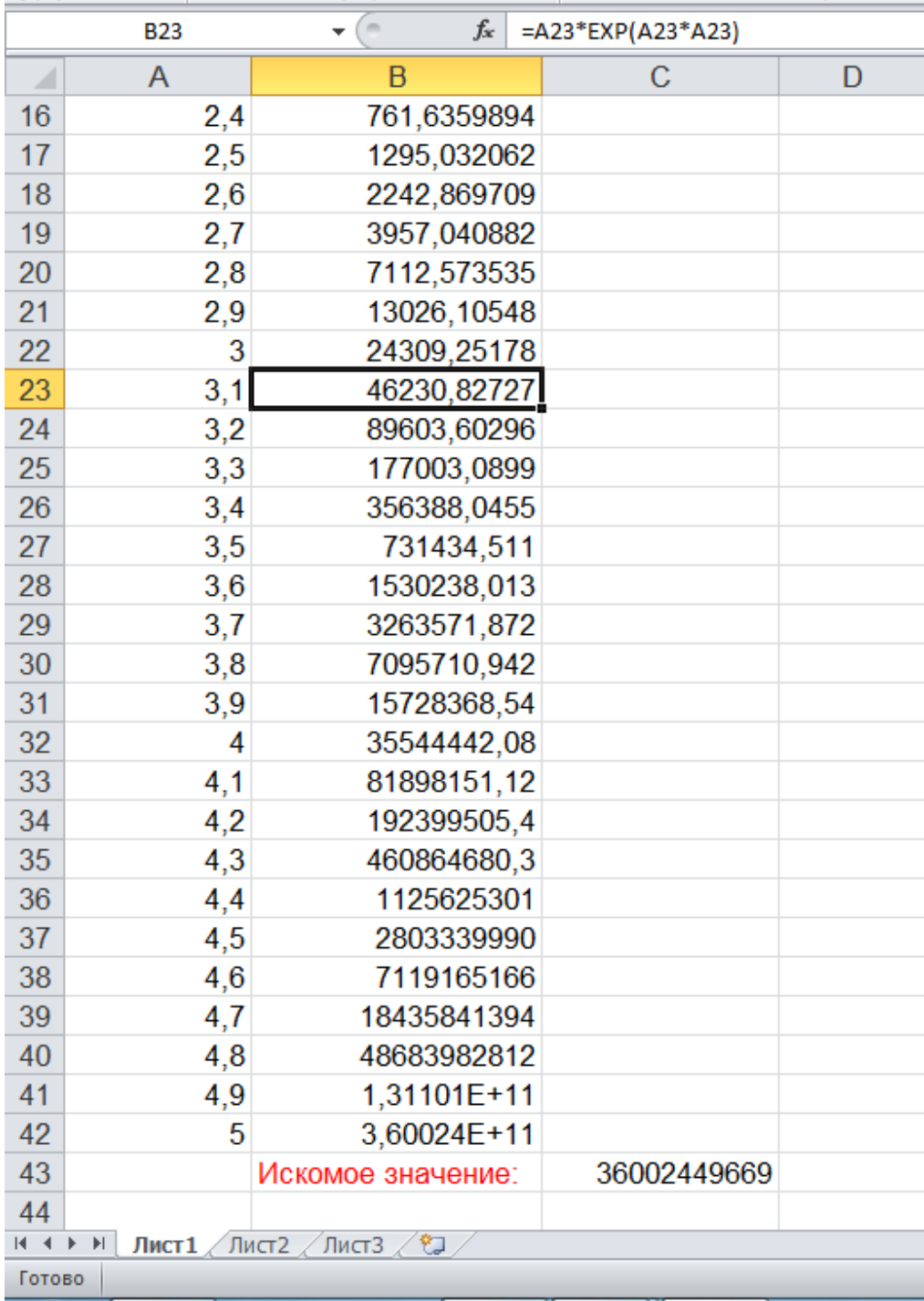

*Приложение 2(Метод Симпсона)*

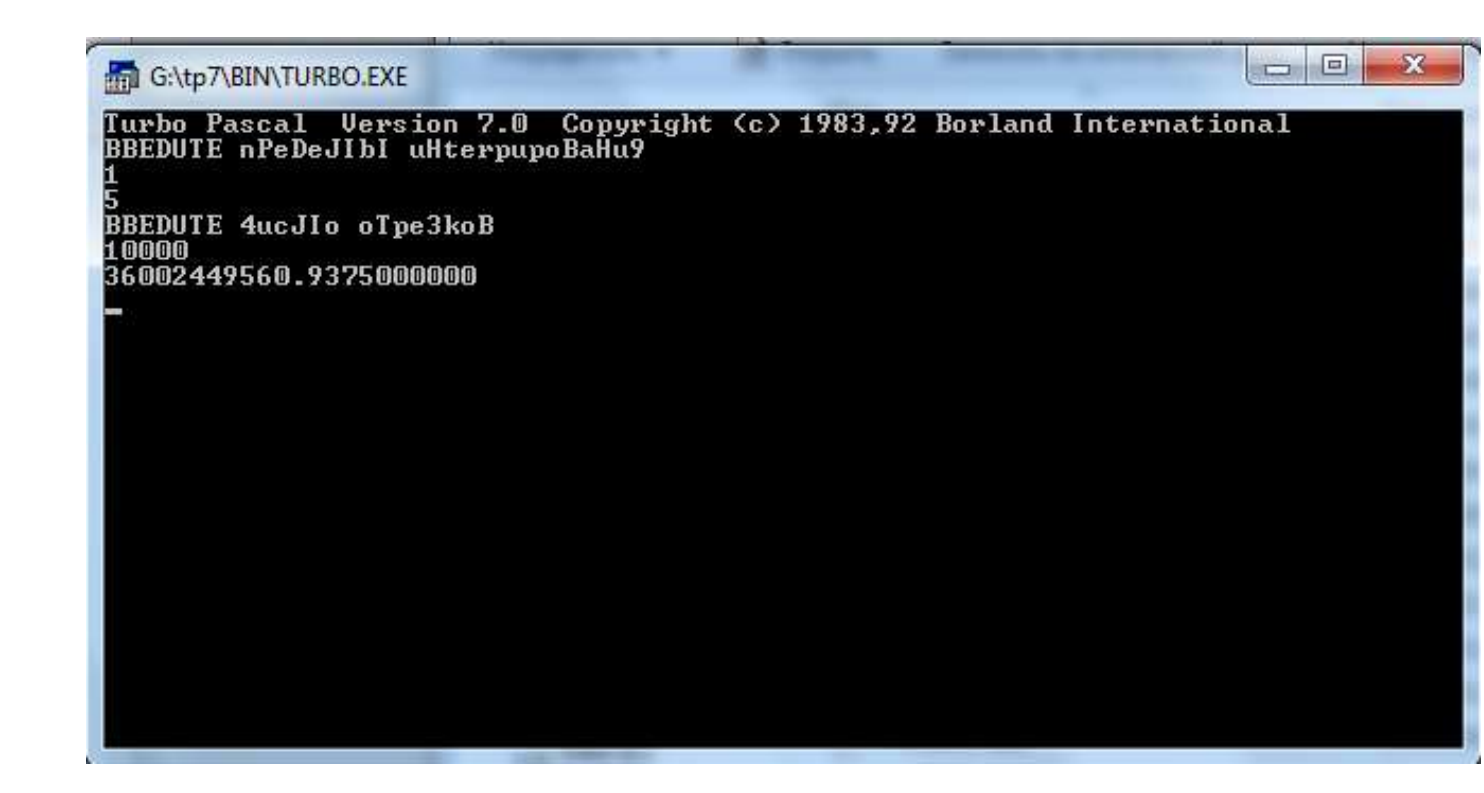

*Приложение 3 (Метод трапеций)*

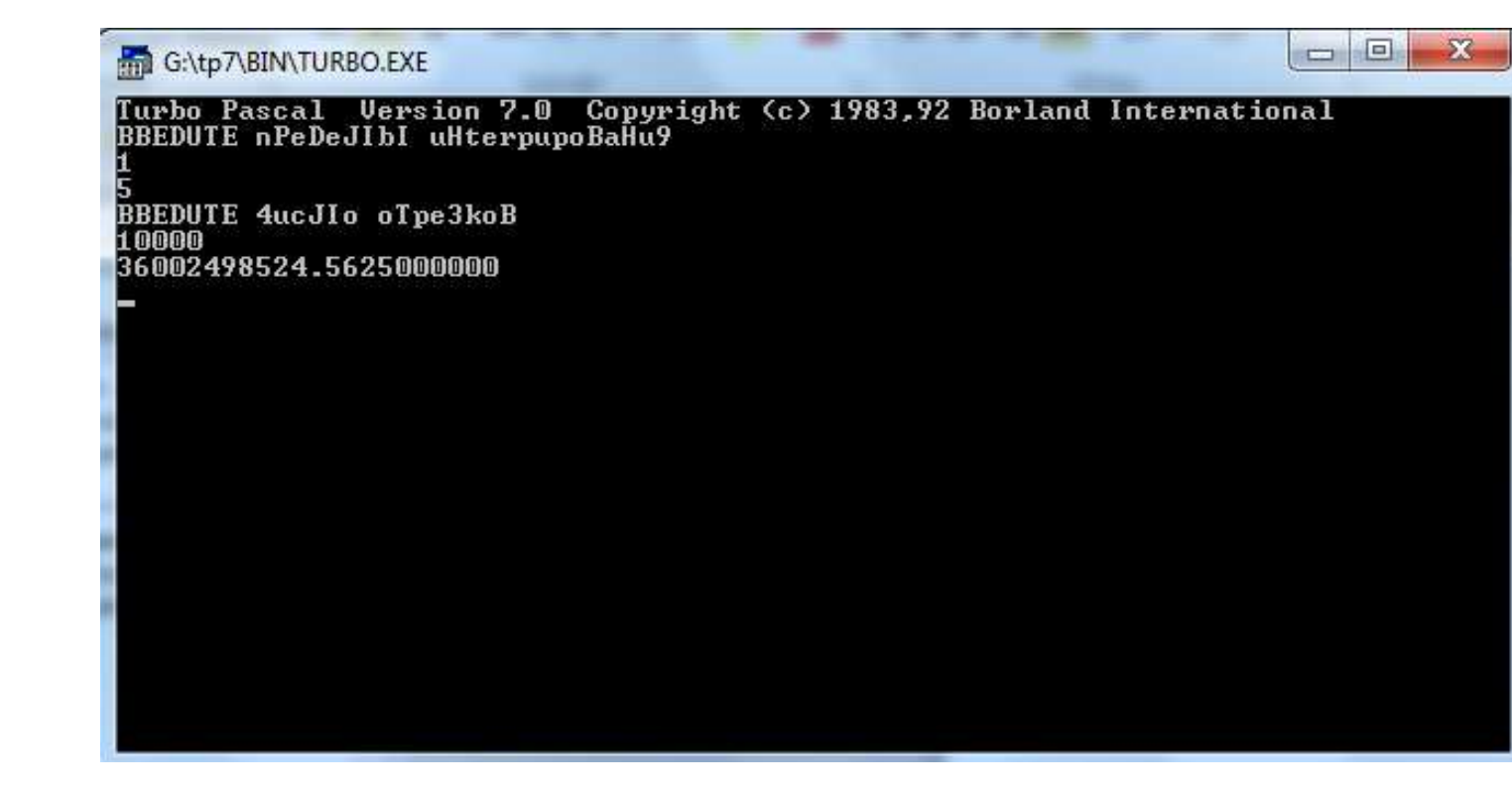

10

[www.auris-verlag.de](http://www.auris-verlag.de/) Eastern European Scientific Journal